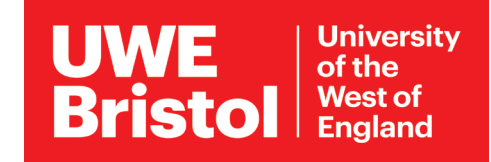

## Connect to eduroam Wi-Fi

## **macOS devices**

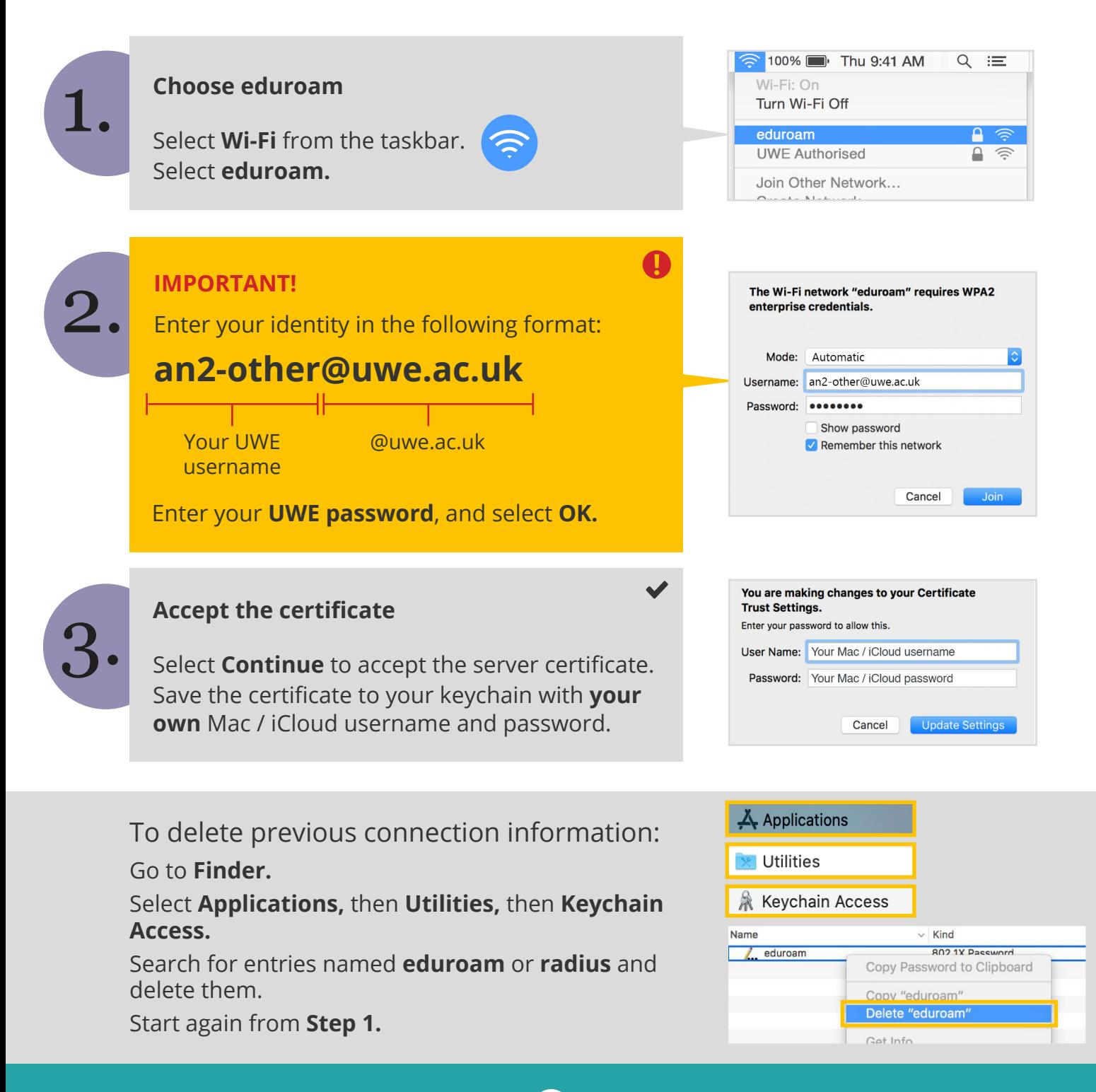

- For assistance from IT Services: Call the Service Desk on **0117 328 3612** 
	- Email **itonline@uwe.ac.uk**

## Which network do I need?

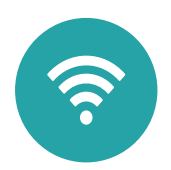

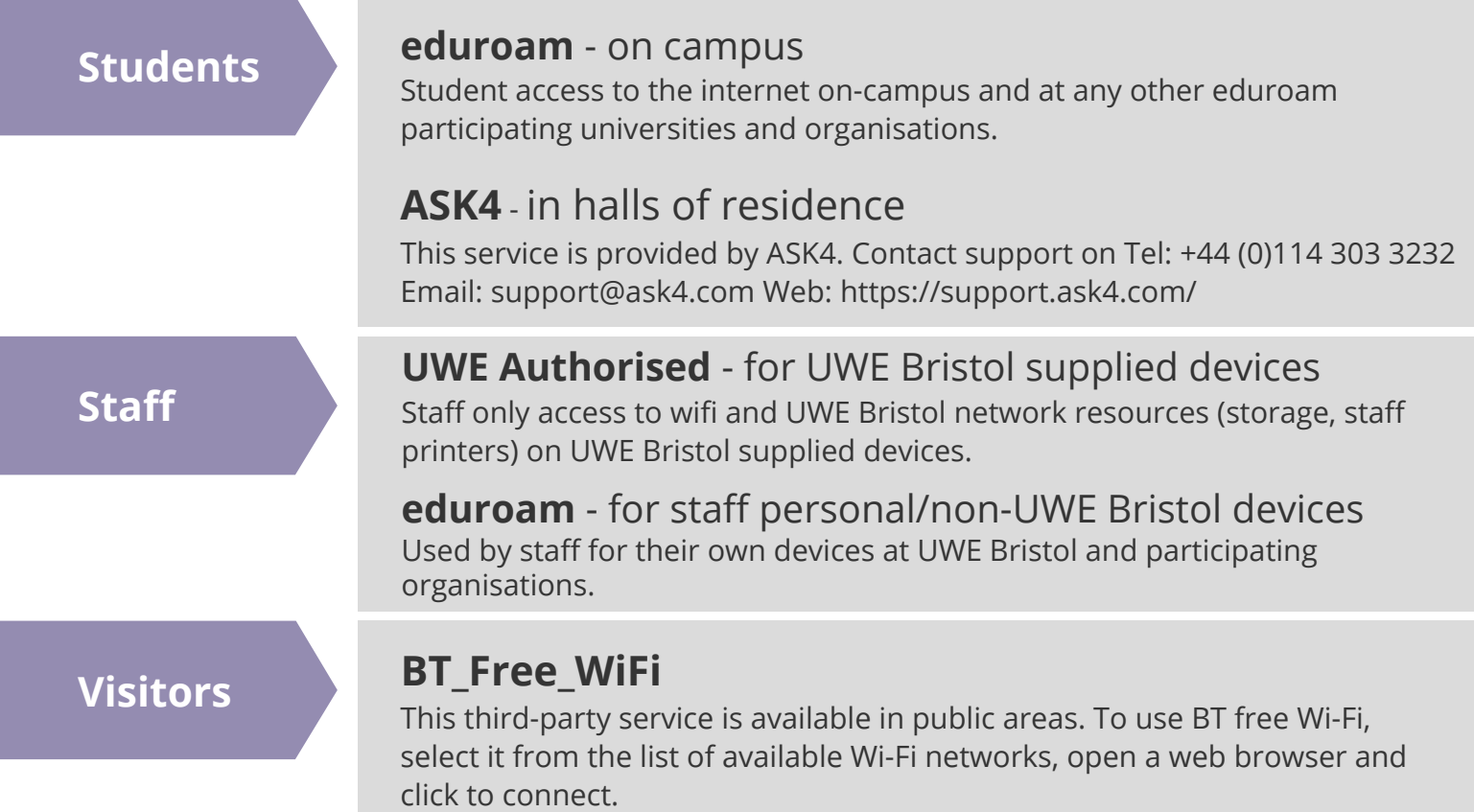

## *More assistance from IT Services*

Guidance available online, or printed copies from the IT Advice Points.

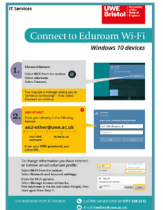

#### **Connect to eduroam**

#### • for Andriod

- for iOS
- for Win 10
- for MacOS

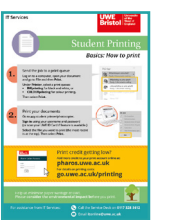

#### **Printing on campus**

- printing basics
- double-sided
- printer locations
- other media

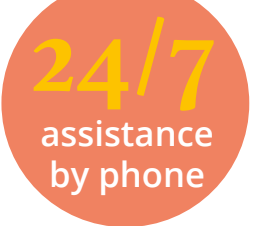

#### **+ 44 (0)117 32 83612**

**IT Service Desk** 08:30-17:00 Mon - Fri **Out of hours support**  17:00-09:00 and weekends

#### *see more at:*

# **www.uwe.ac.uk/its**

For assistance from IT Service Desk: **+44 (0)117 32 83612**

 $\boxtimes$ 

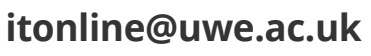